# **RD**

## **Description**

Remove a directory.

## **Syntax**

```
RD \{[drive:]\directory\ldots\}
```
### **Examples**

Remove the directory called *NCP* from the current directory:

RD NCP

**•** Remove the directory called *NCP* from the root directory of drive C:

RD C:\NCP

Remove the directory called *NCP* from the *SAG* directory:

RD \SAG\NCP

Remove the directory which is defined by the contents of the variables #FILEDRIVE and #FILEPATH:

RD #FILEDRIVE ':' #FILEPATH

### **Variables Returned**

#RC (SUCCESS if RD was successful. FAILURE if RD was not successful.)

#### **Related Commands**

CD, CHDRIVE, MD

#### **Usage**

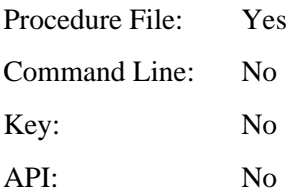